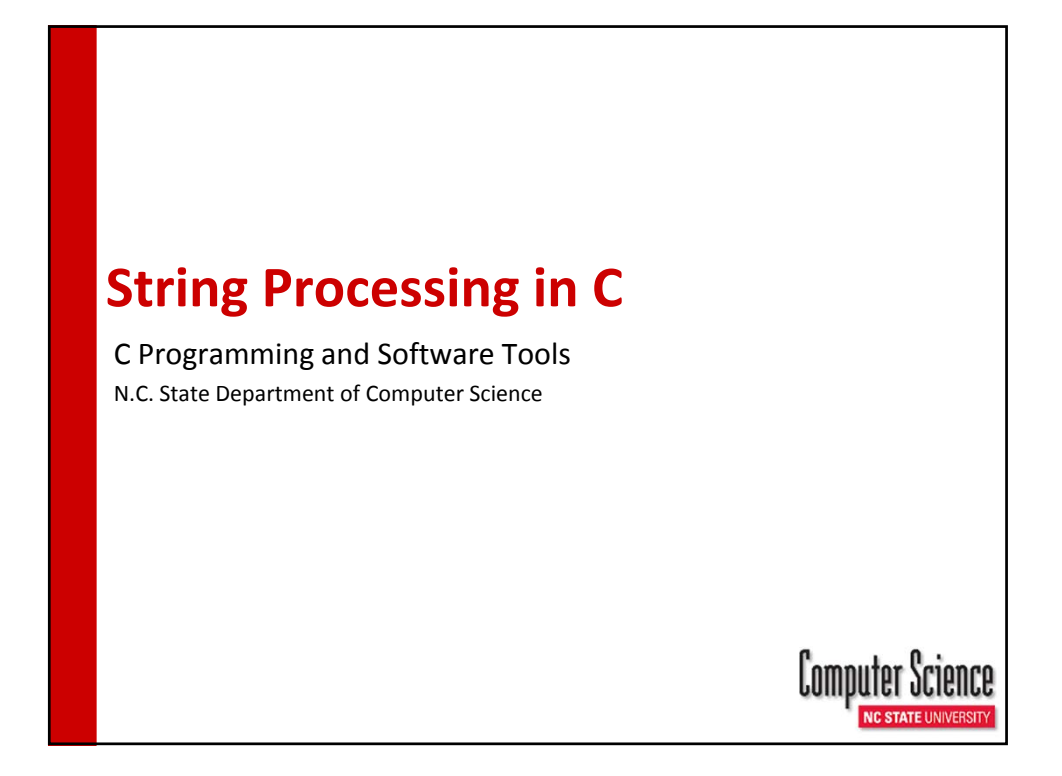

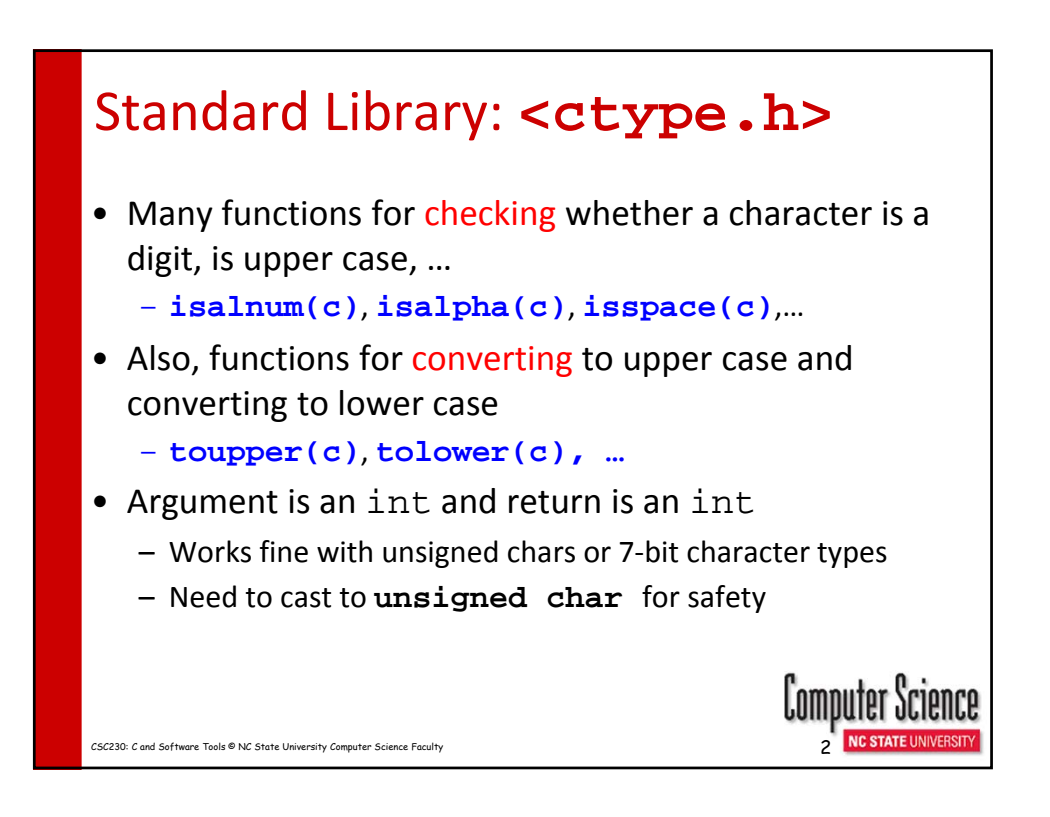

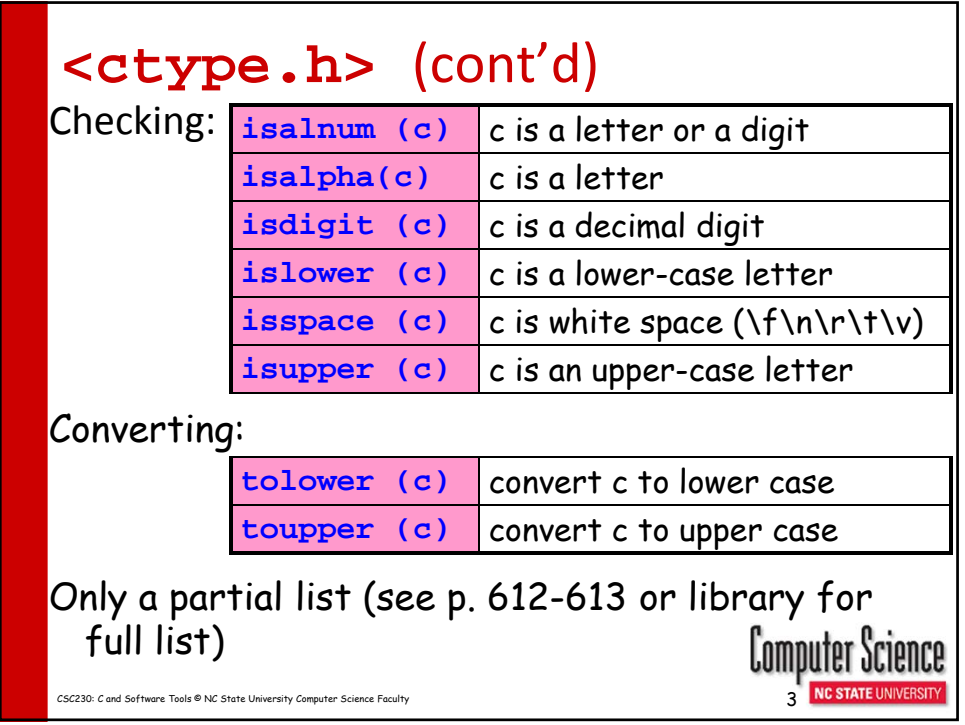

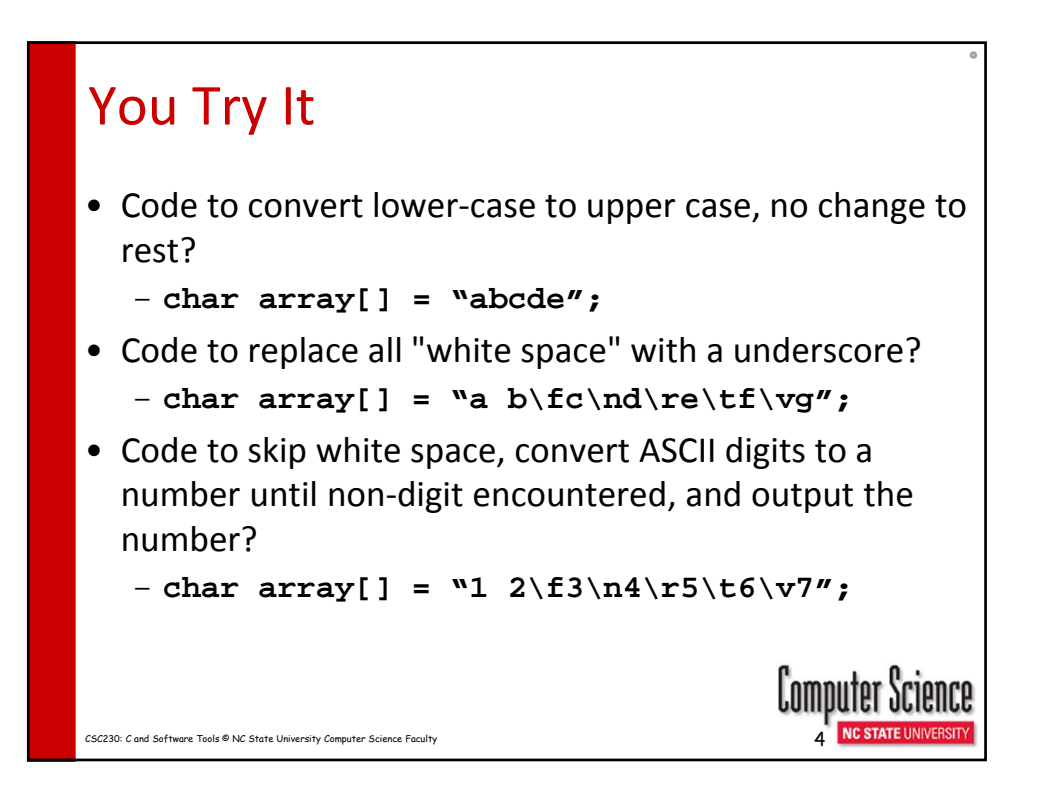

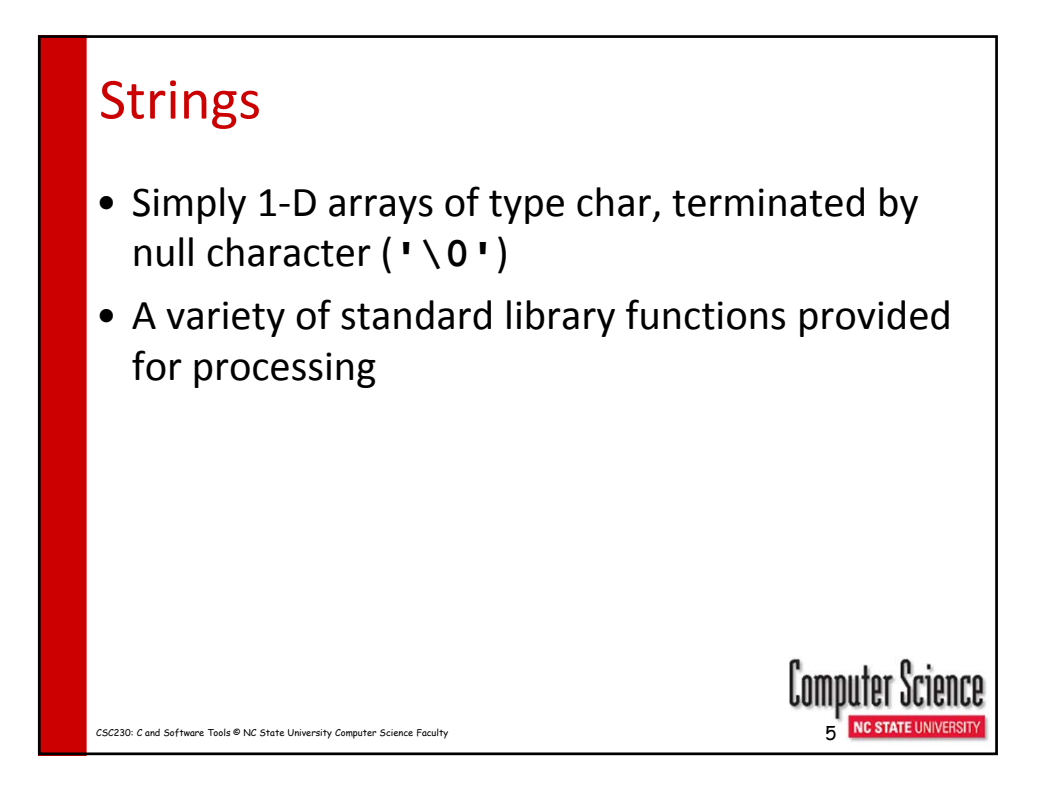

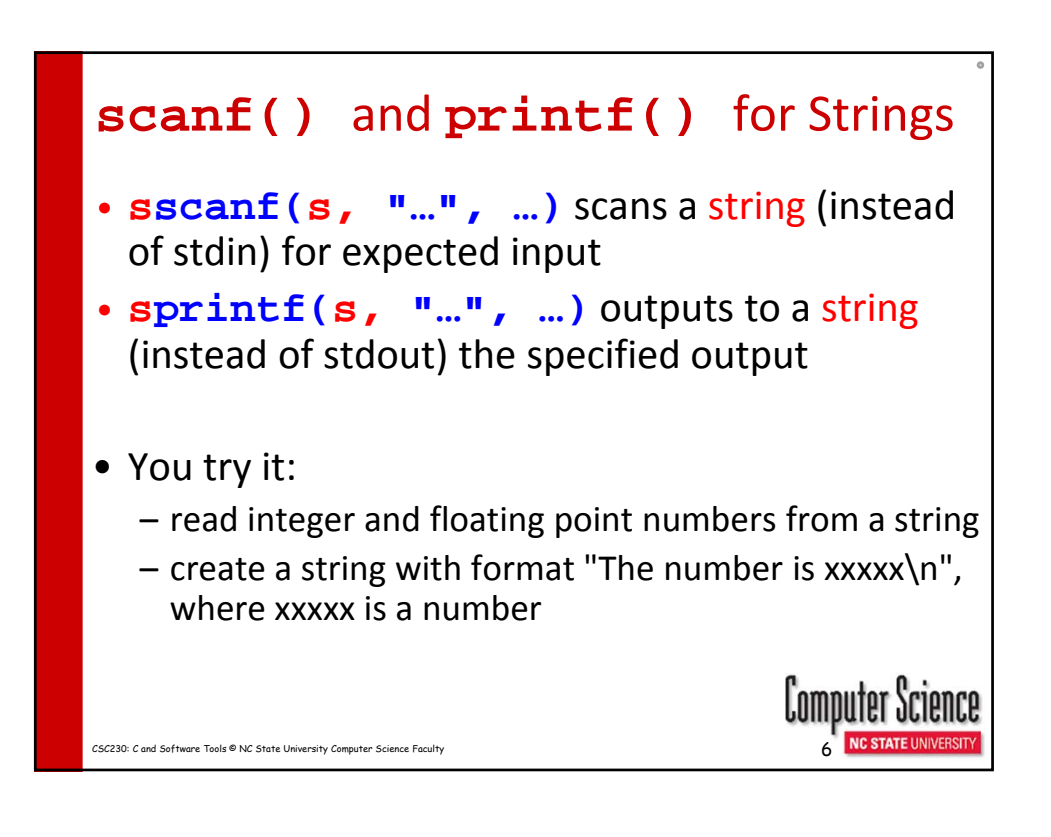

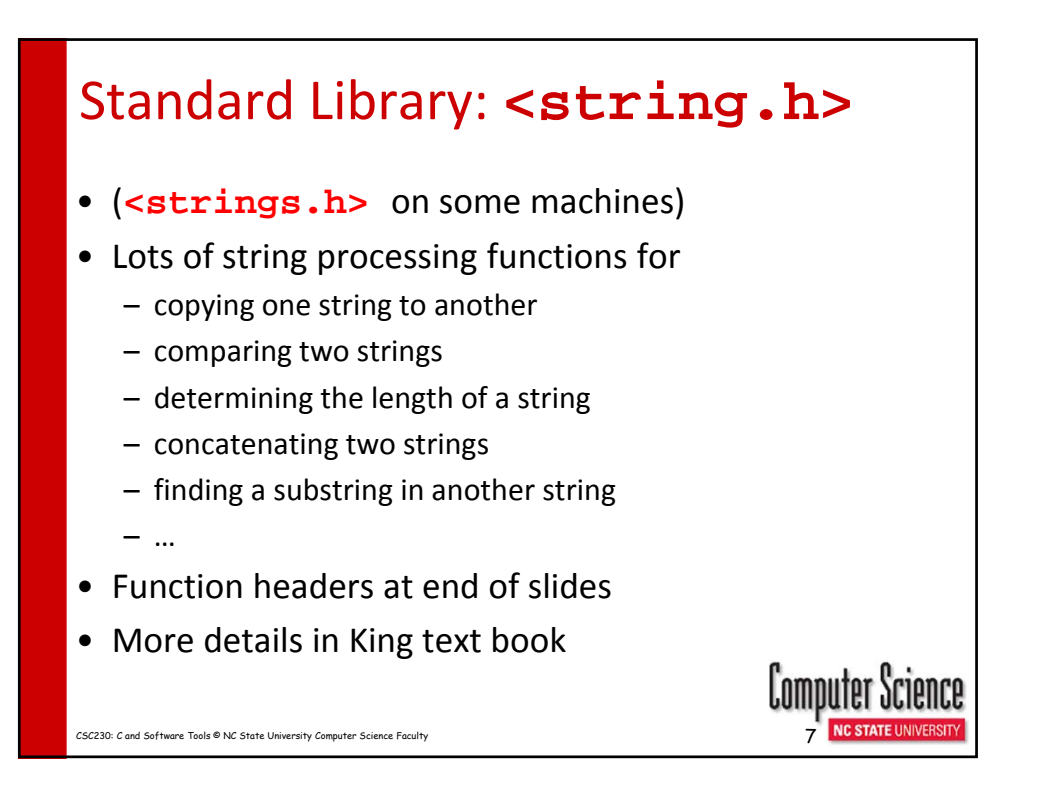

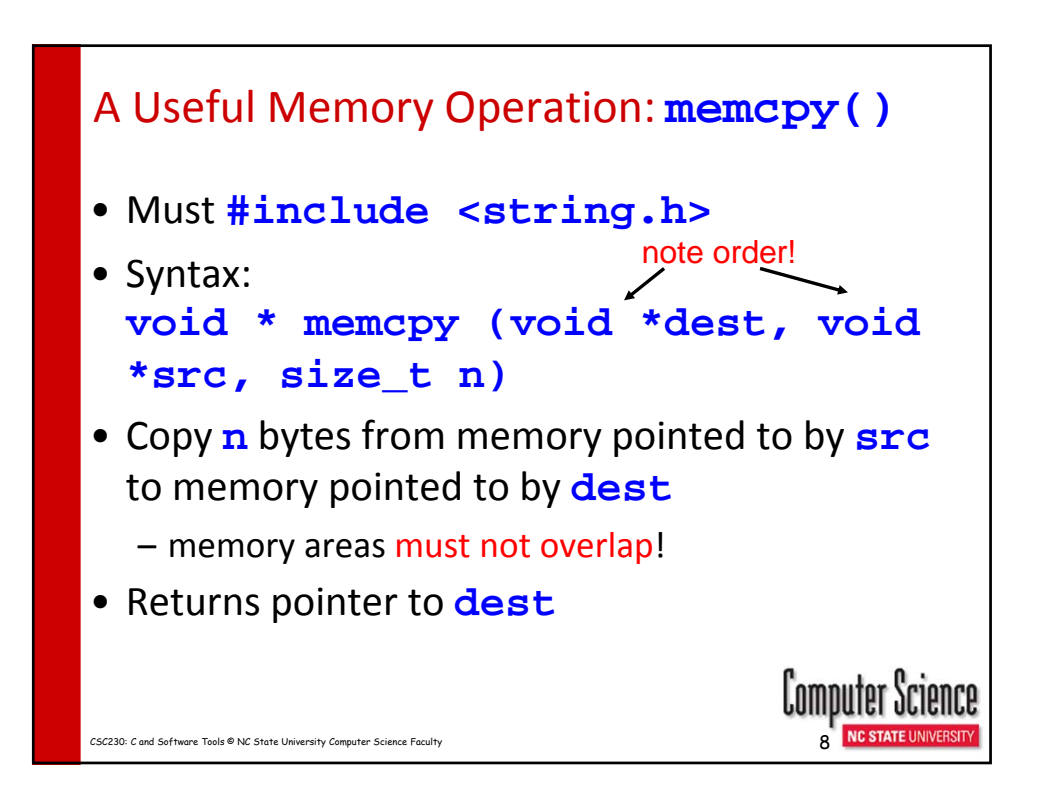

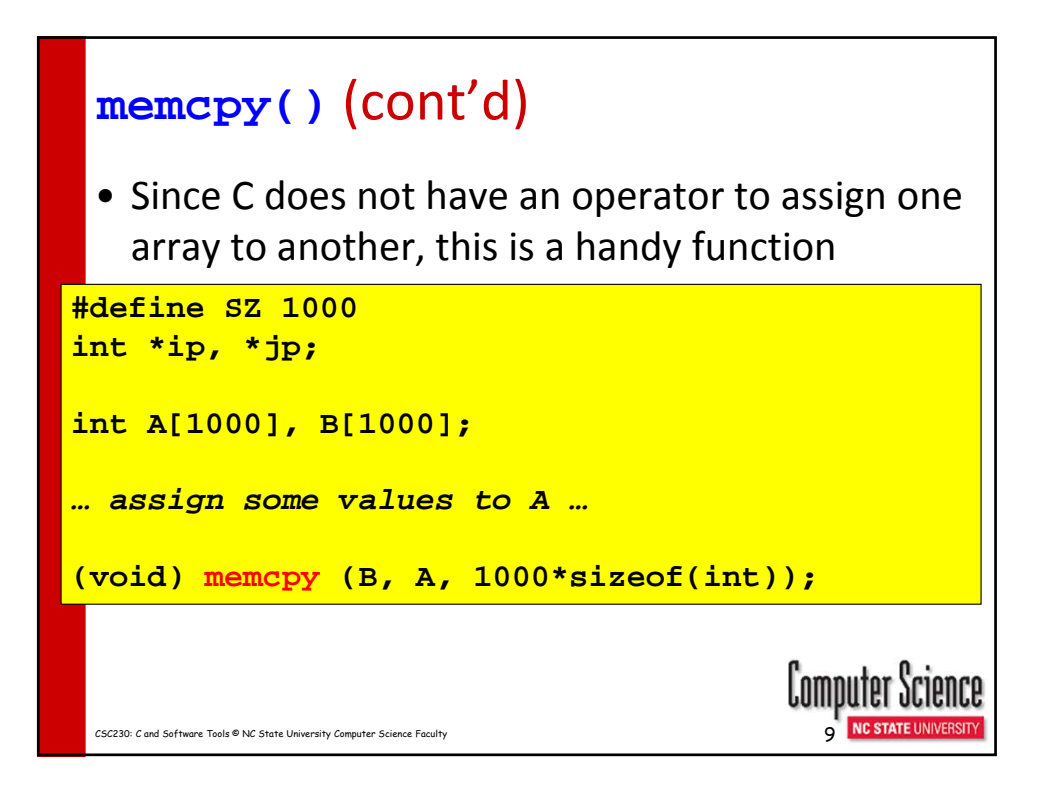

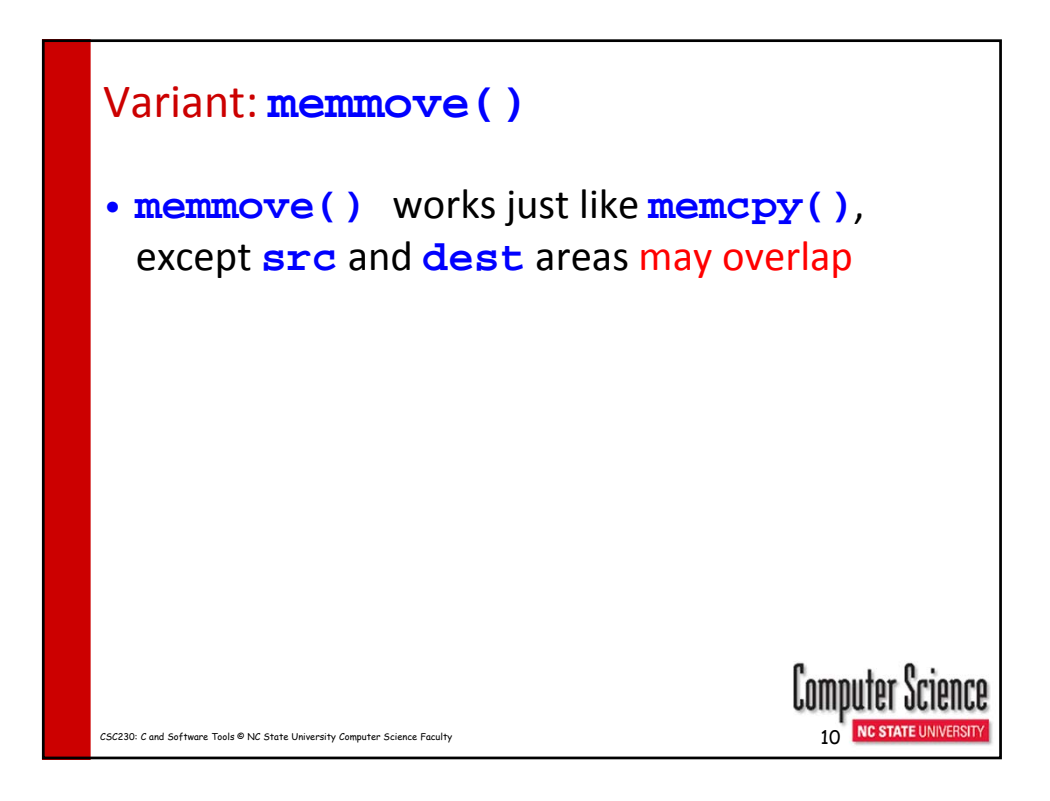

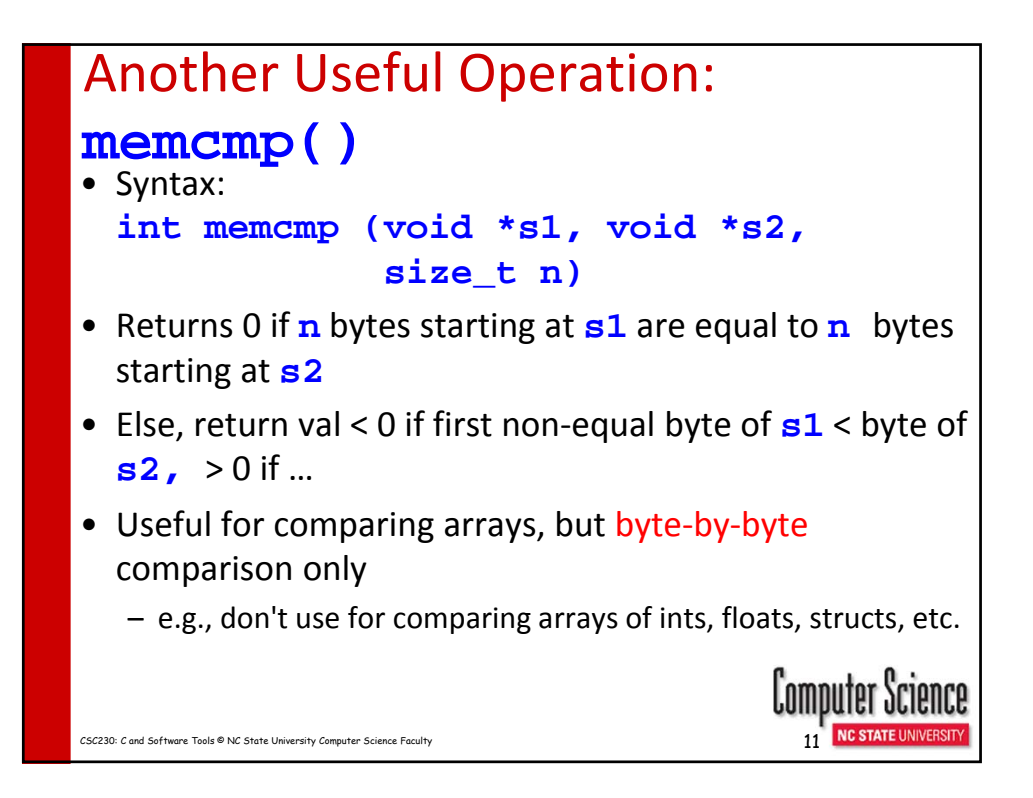

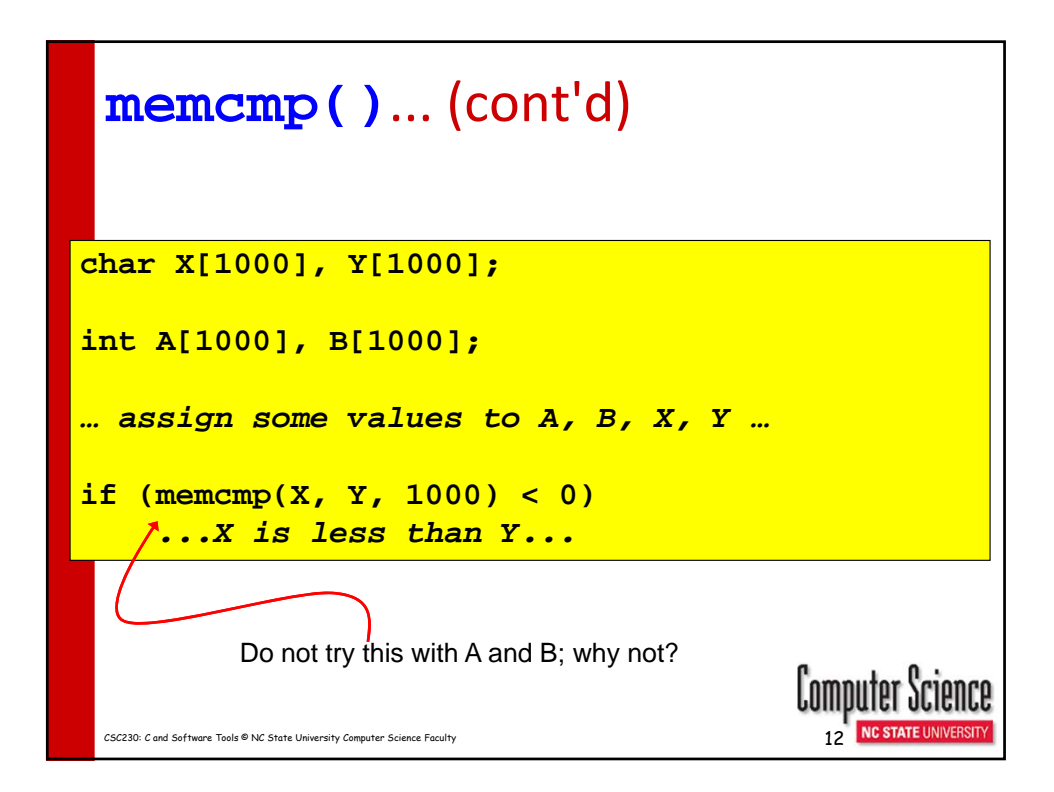

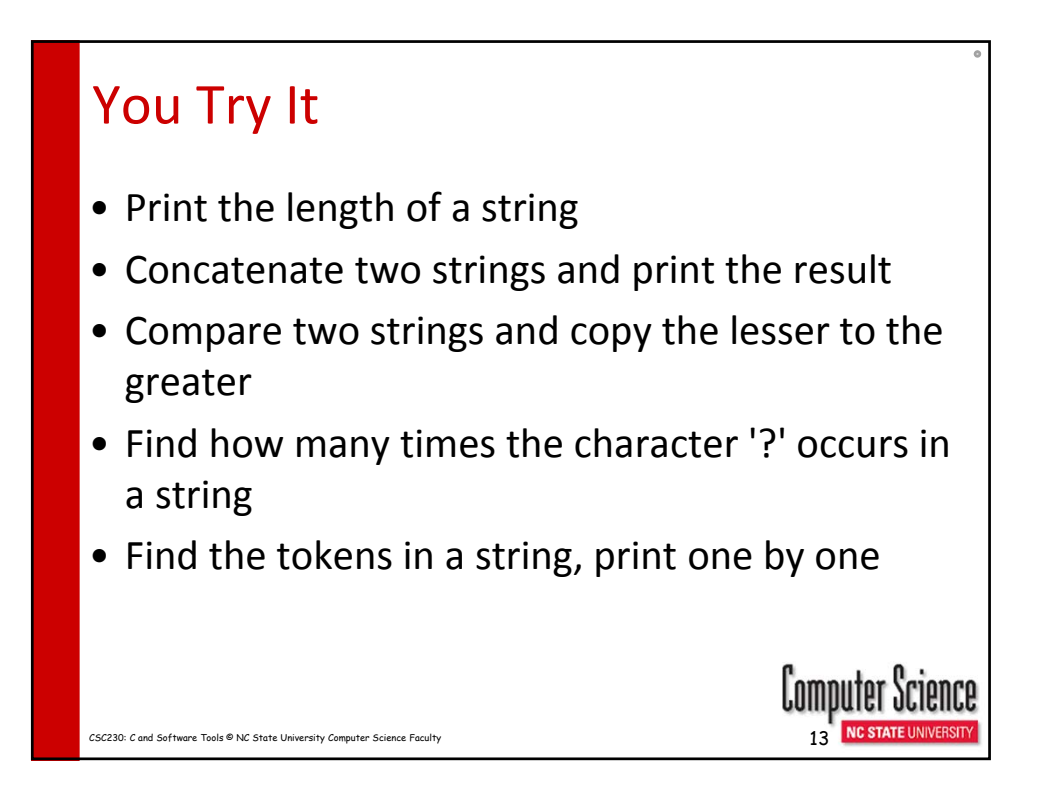

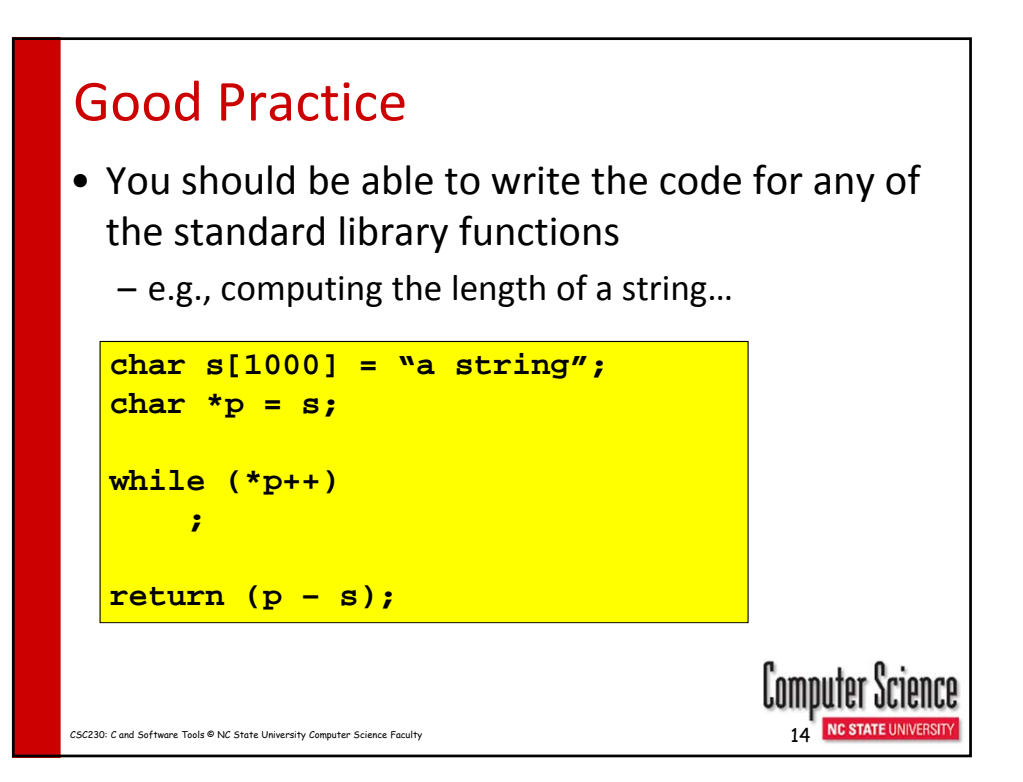

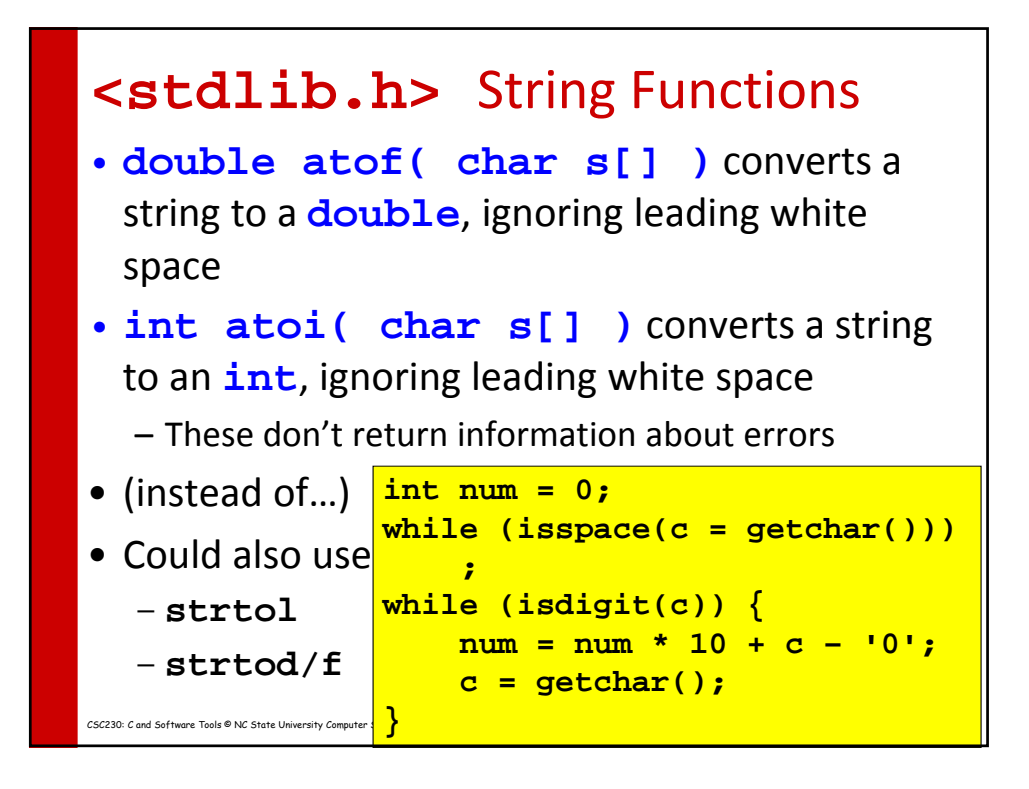

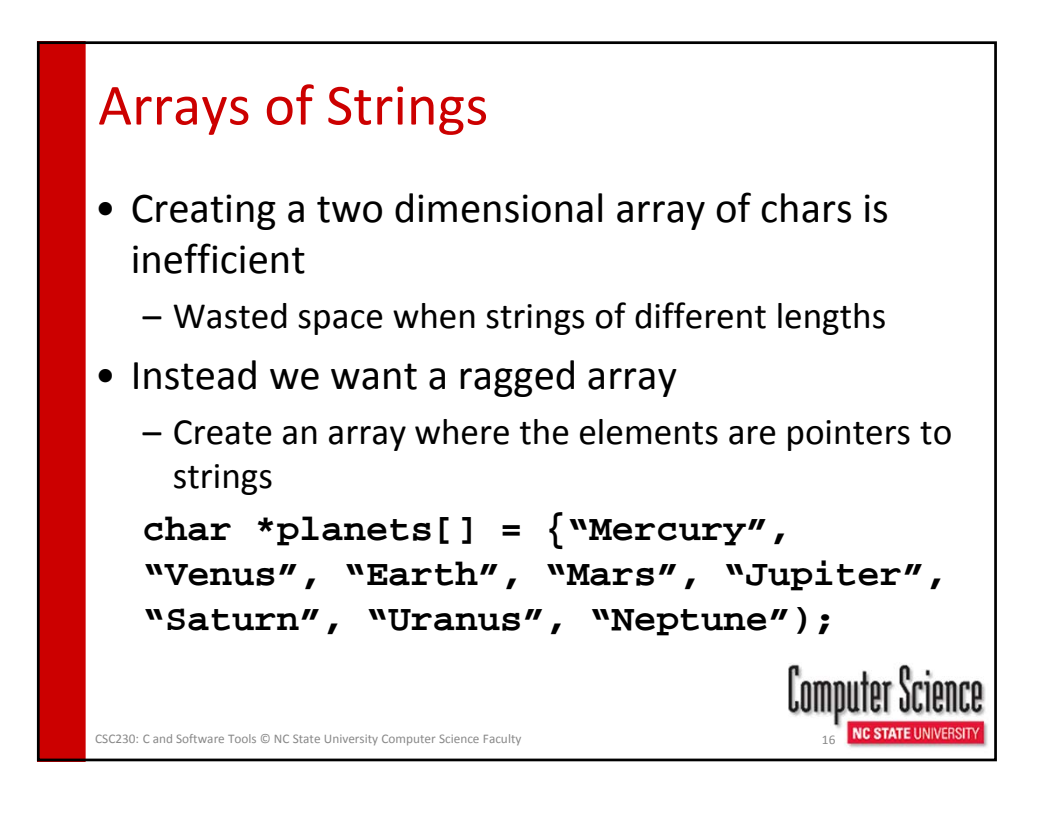

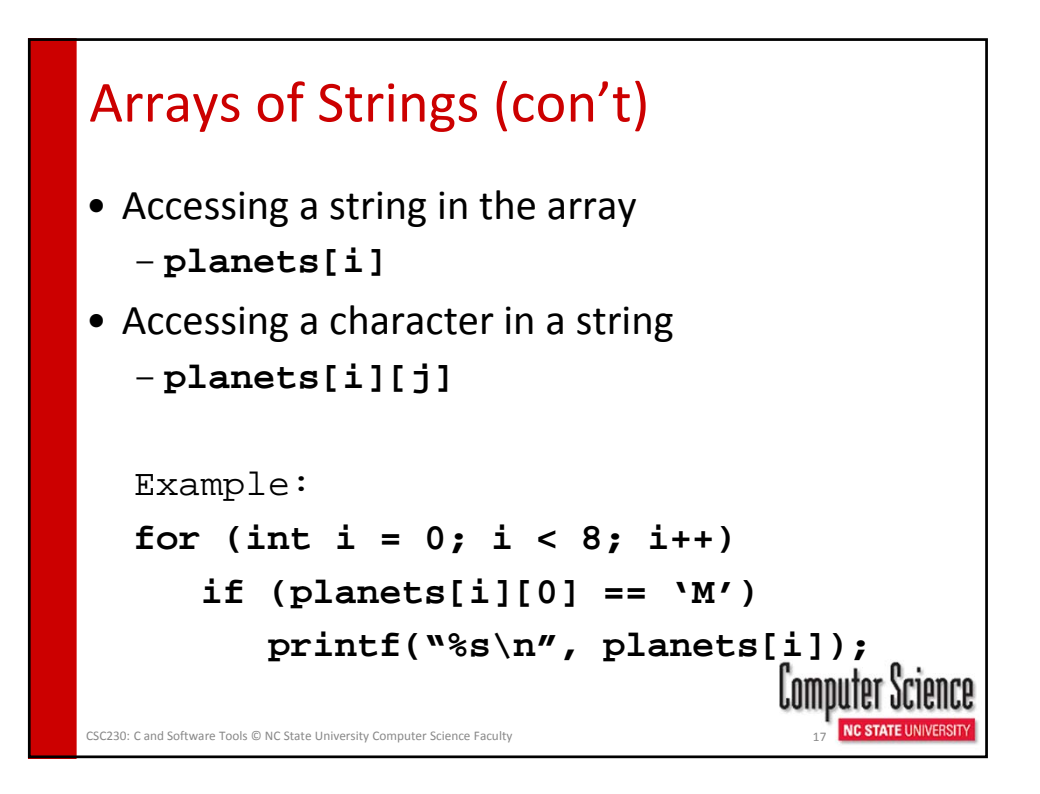

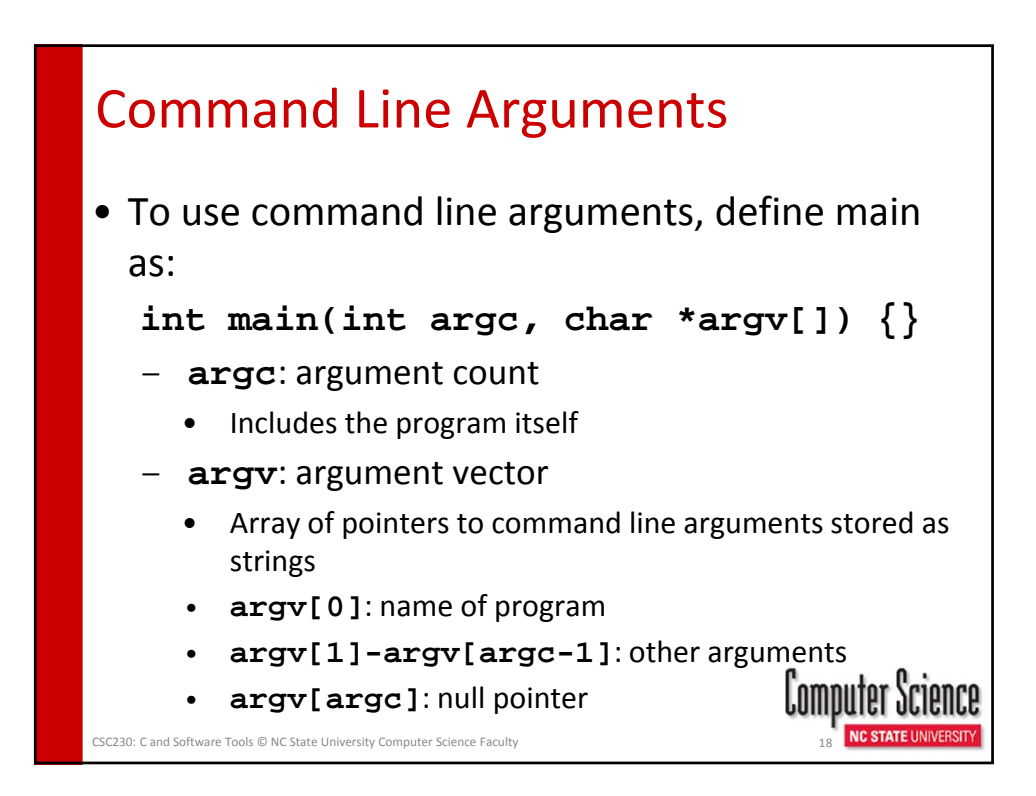

## Processing Command Line Args

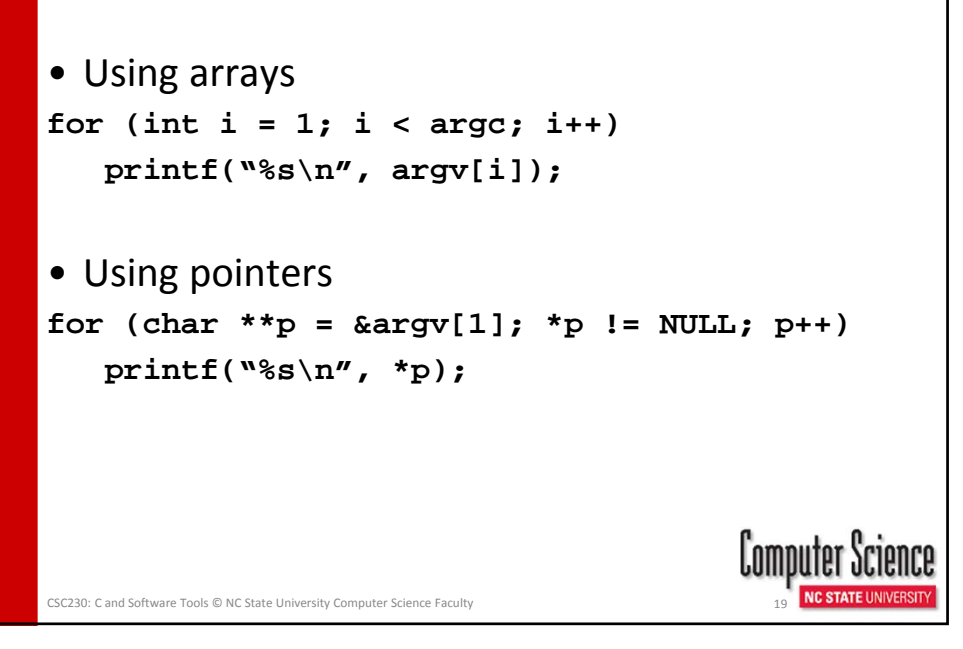

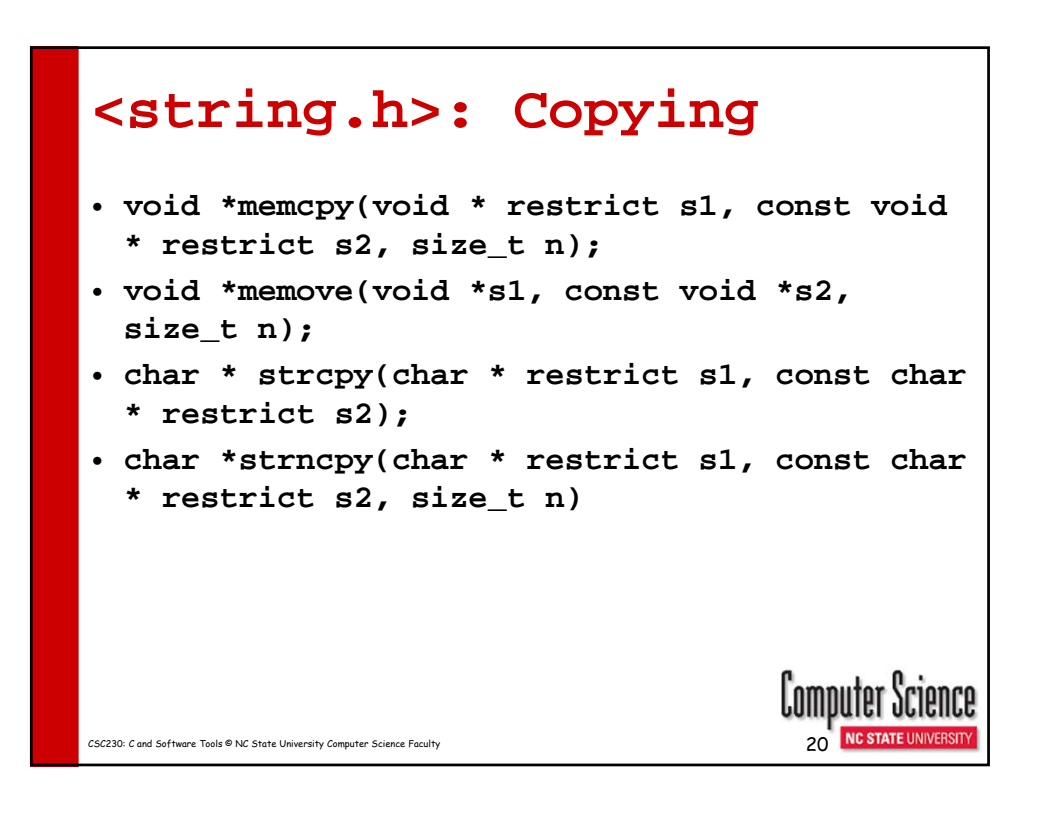

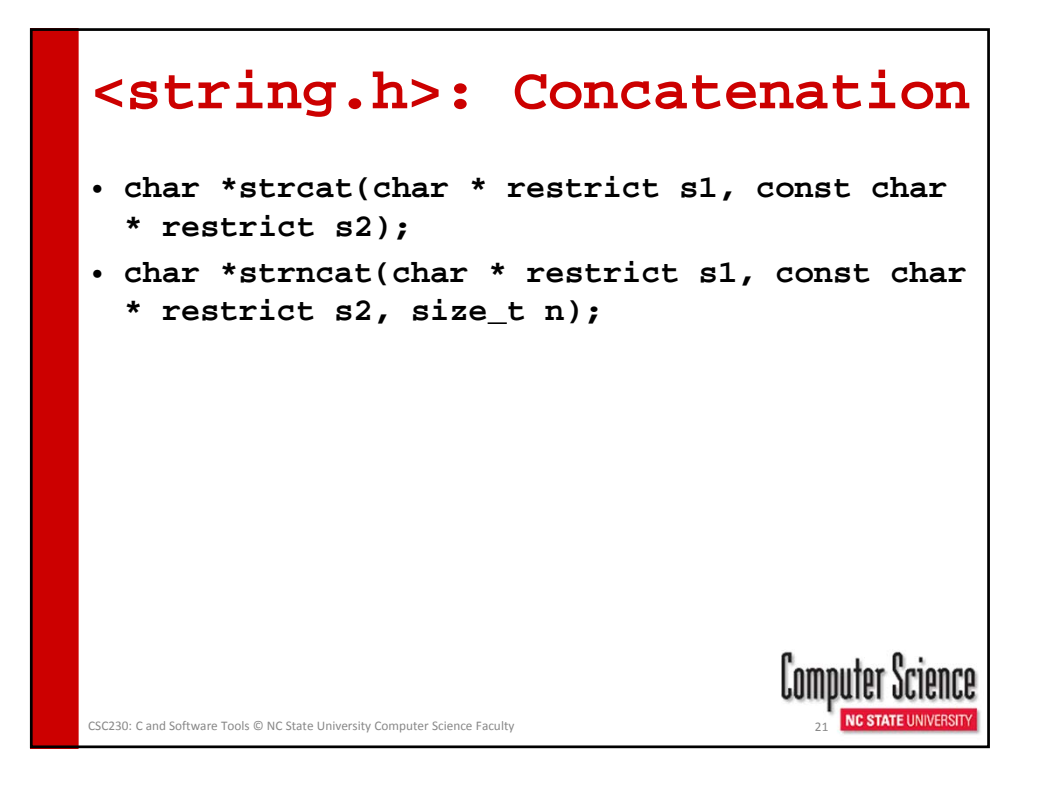

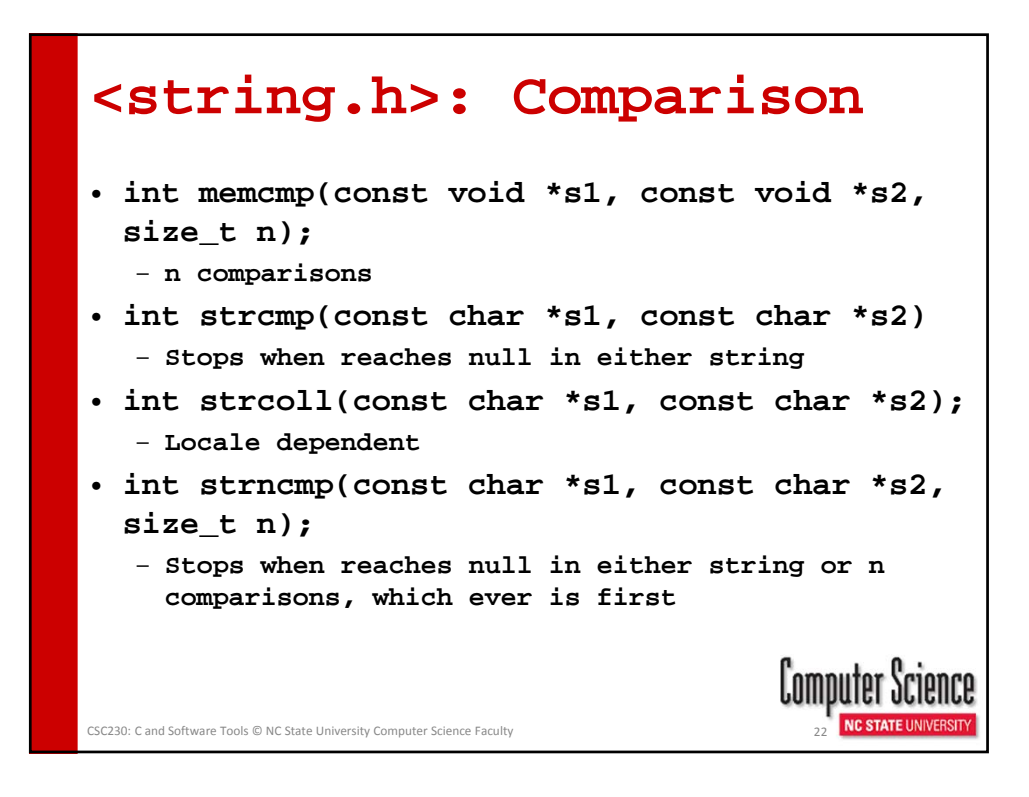

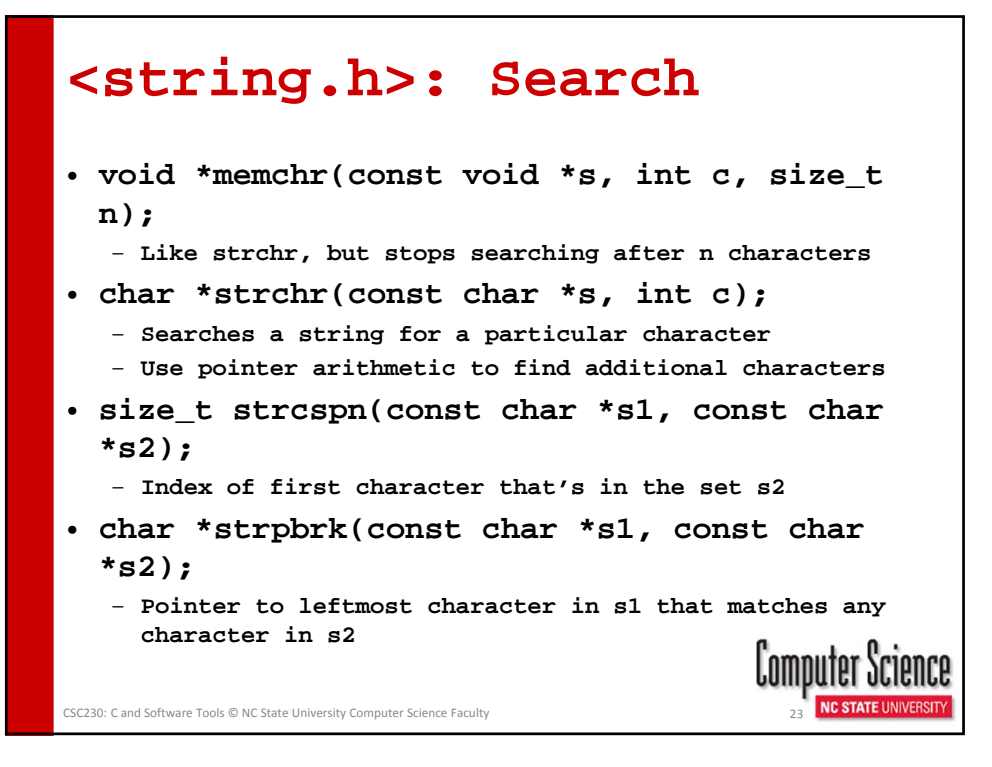

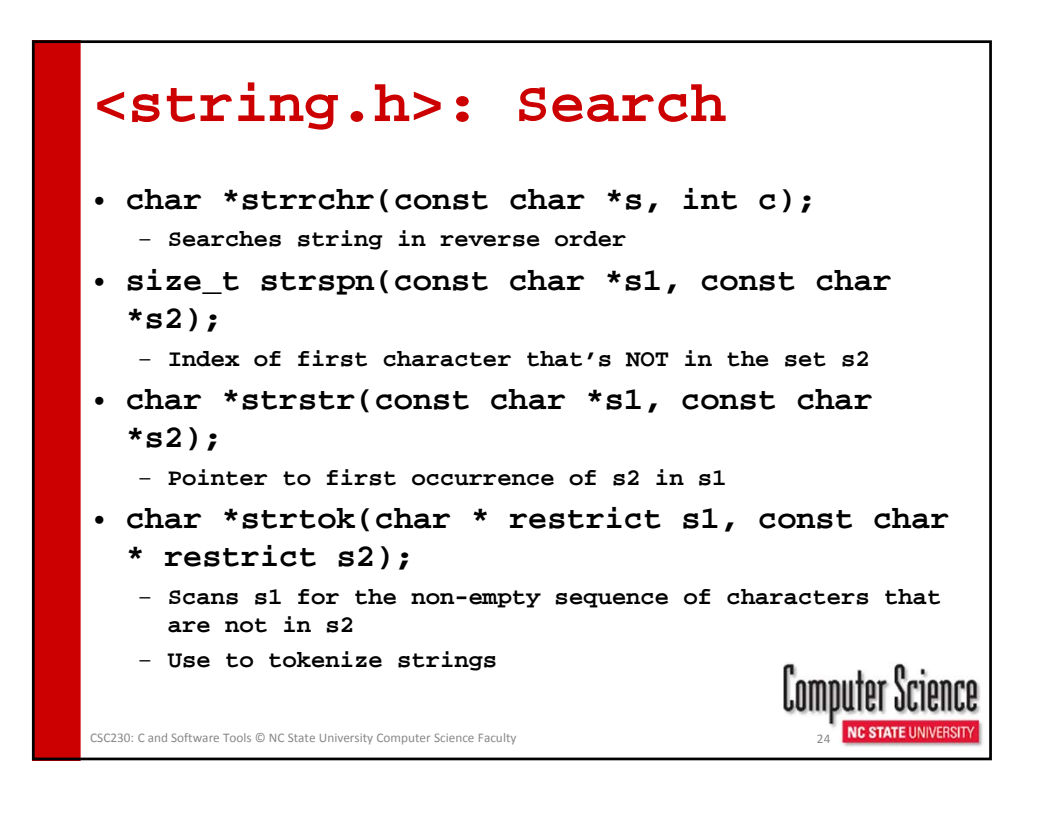

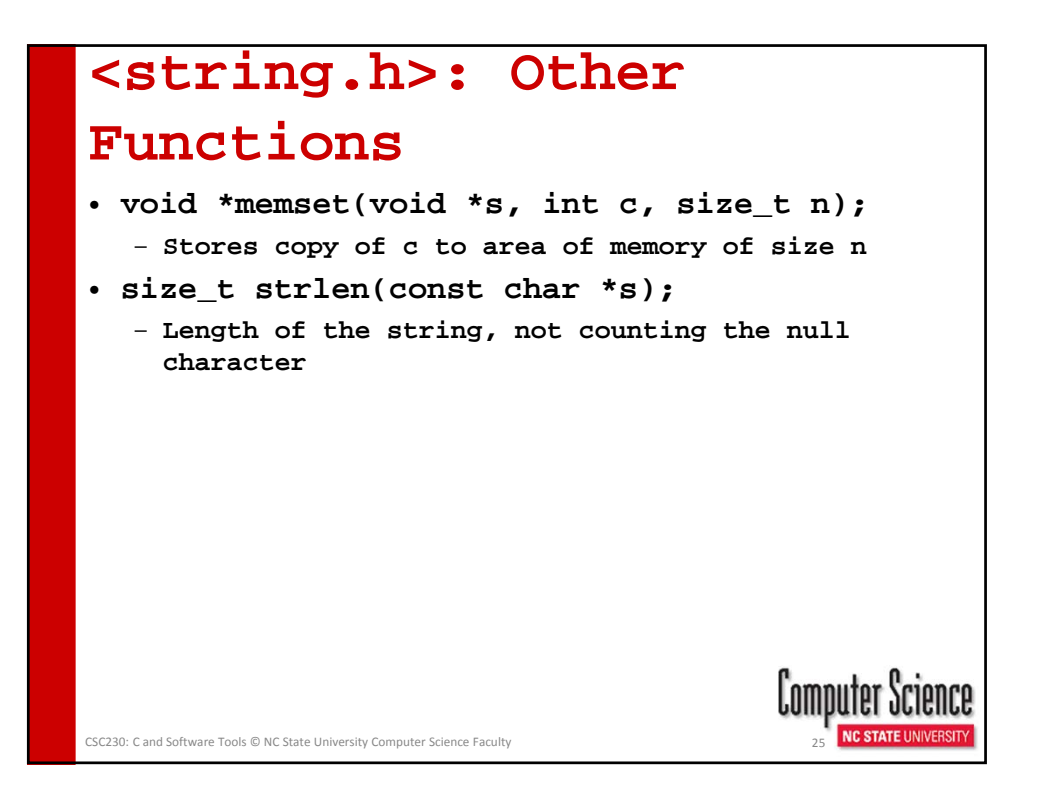